## **МІНІСТЕРСТВО ОСВІТИ І НАУКИ УКРАЇНИ ПРИКАРПАТСЬКИЙ НАЦІОНАЛЬНИЙ УНІВЕРСИТЕТ ІМЕНІ ВАСИЛЯ СТЕФАНИКА**

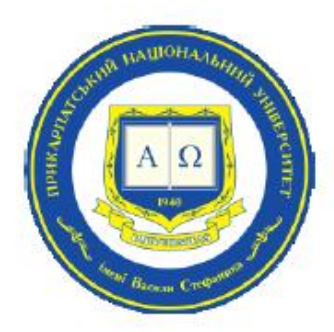

# **ФІЗИКО-ТЕНІЧНИЙ ФАКУЛЬТЕТ**

Кафедра фізики і методики викладання

# **СИЛАБУС НАВЧАЛЬНОЇДИСЦИПЛІНИ**

**«Хмарні технології в освіті»**

Рівень вищої освіти: **перший (бакалаврський)** Освітня програма: **«Середня освіта (фізика та математика)»** Предметна спеціальність: **014.08 Середня освіта (Фізика та астрономія)** Спеціальність: **014 Середня освіта (за предметними спеціальностями)** Галузь знань: **01 Освіта/Педагогіка**

> Затверджено на засіданні кафедри Протокол № ві<u>д 20 р</u>.

м. Івано-Франківськ – 20

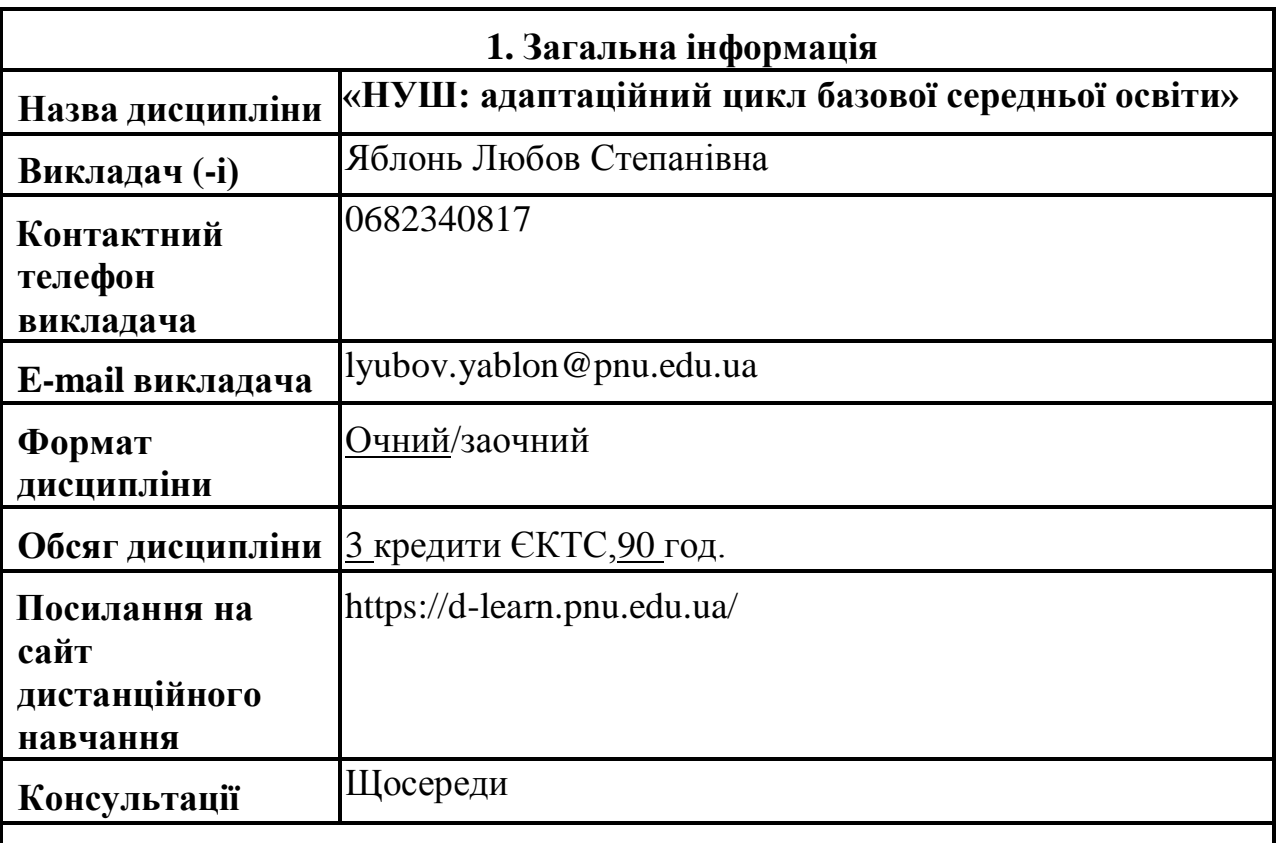

#### **2. Анотація до навчальної дисципліни**

**Предметом** вивчення навчальної дисципліни є хмарні сервіси та хмарні технології.

**Актуальність** курсу полягає в необхідності формування теоретичних знань та практичних умінь майбутніх учителів закладів загальної середньої освіти щодо вміння використовувати у своїй професійній роботі хмарні технології.

## **3. Мета та цілі навчальної дисципліни**

**Метою** курсу є ознайомлення з основними поняттями хмарних технологій, методами і принципами їх будови та загальним оглядом їх основних видів, засвоєння системи знань з методології функціонування хмарних сервісів, набуття здатності (компетенцій) ефективно реалізовувати теоретичні знання в освітньому процесі.

#### **Цілі навчальної дисципліни:**

- засвоєння основних характеристик та функціональних можливостей хмарних сервісів;
- набуття теоретичних знань із хмарних технологій та принципів хмарних обчислень;
- вивчення основних напрямів використання хмарних технологій в освітньому процесі;
- набуття вмінь свідомого використання хмарних технологій в освітньому процесі.

## **4. Програмні компетентності та результати навчання**

#### **Очікувані результати:**

 Знати особливості застосування хмарних технологій в освітньому процесі;

 Знати інноваційні технології навчання на основі використання хмарних технологій.

 Вміти використовувати методи, технології та інструментальні засоби для проектування і розробки педагогічних програмних засобів за допомогою хмарних технологій;

 Здійснювати пошук методів вирішення проблем освітнього процесу;

 Застосовувати хмарні технології для підвищення ефективності професійної діяльності.

## **Компетентності:**

Емоційно-етична компетентність

Інноваційна компетентність

 Критичне та системне мислення, здатність логічно обґрунтовувати позицію, творчість, ініціативність

Організаційна компетентність

 Педагогічне партнерство, здатність співпрацювати з іншими людьми.

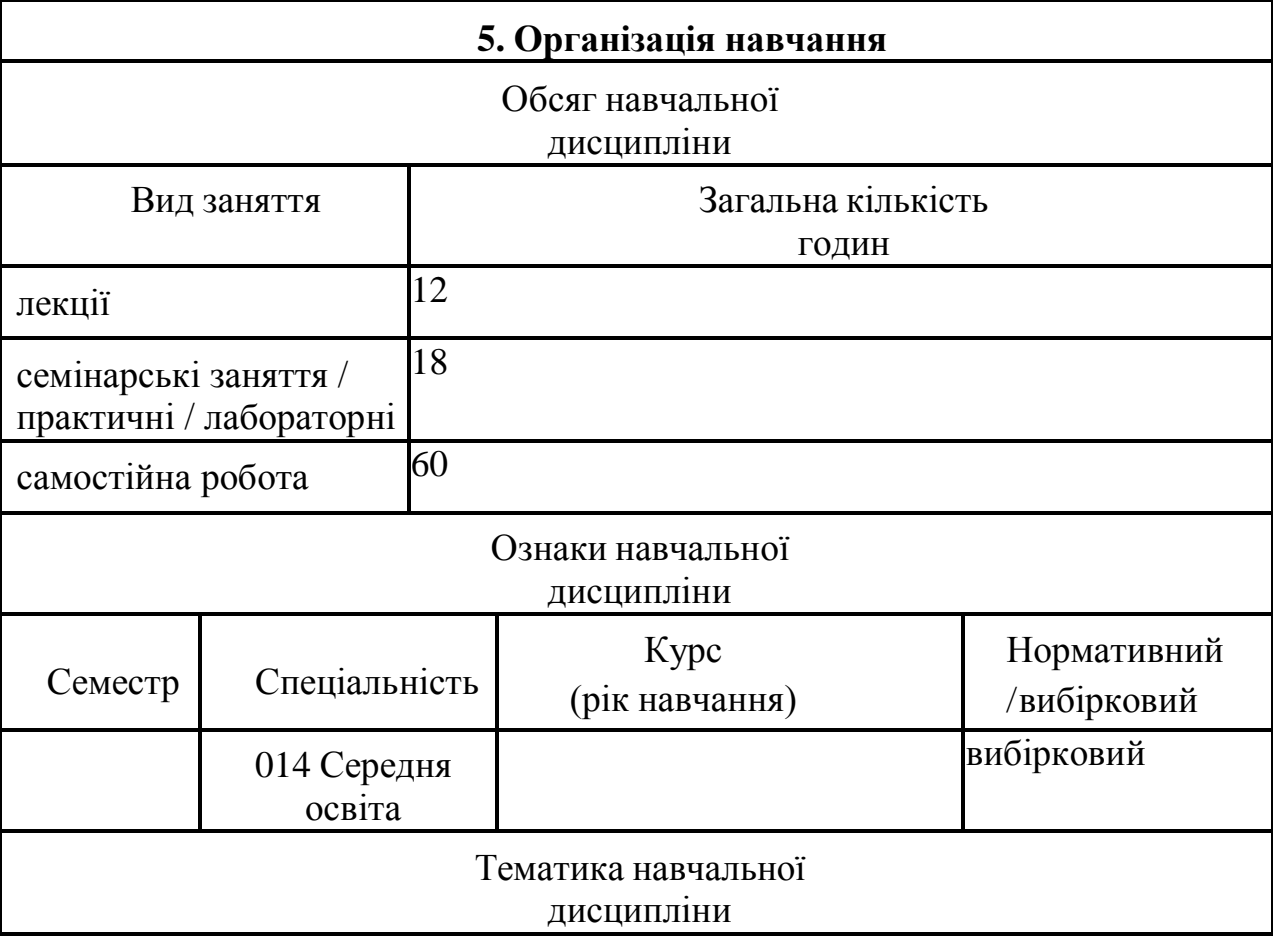

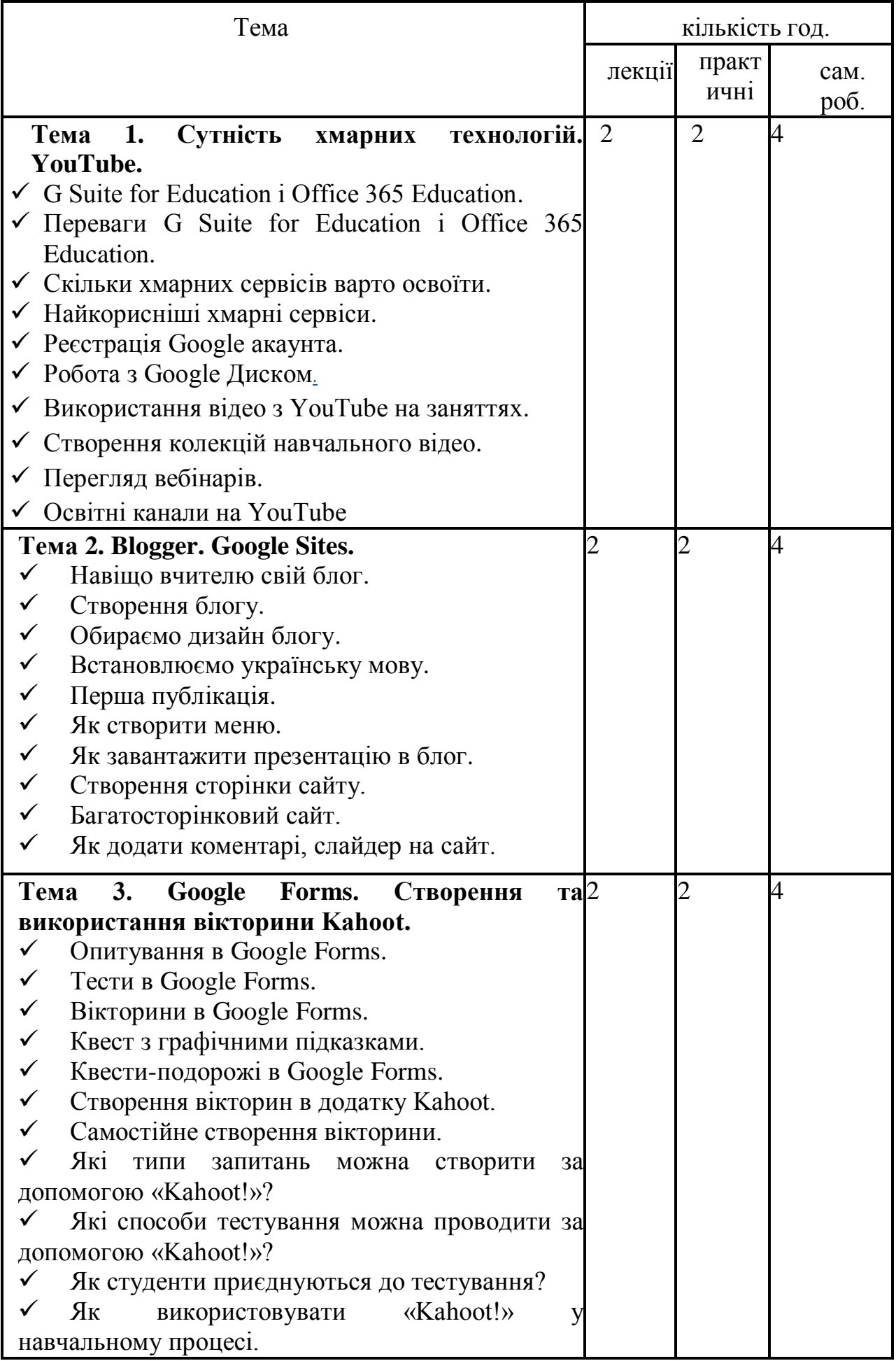

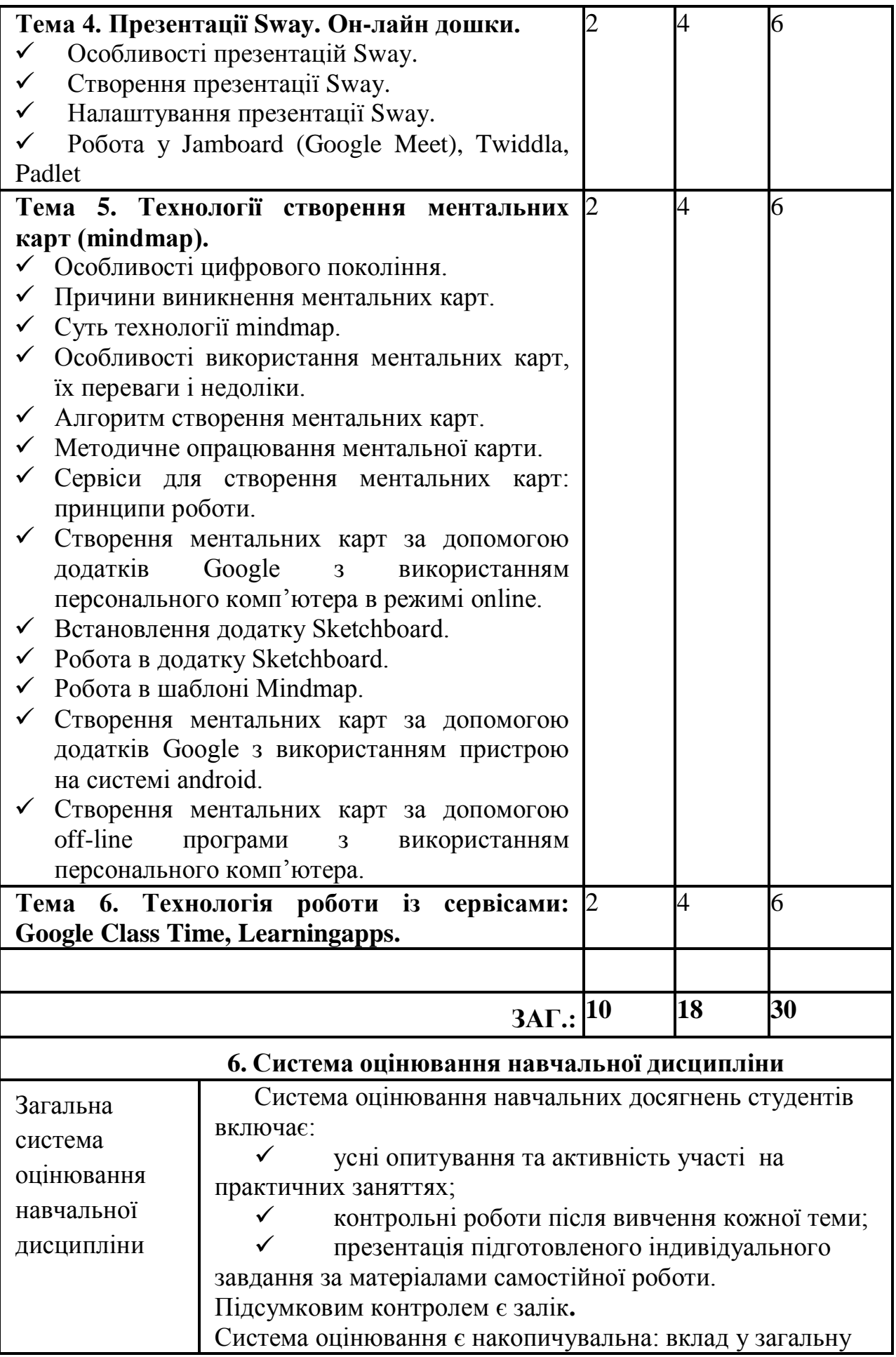

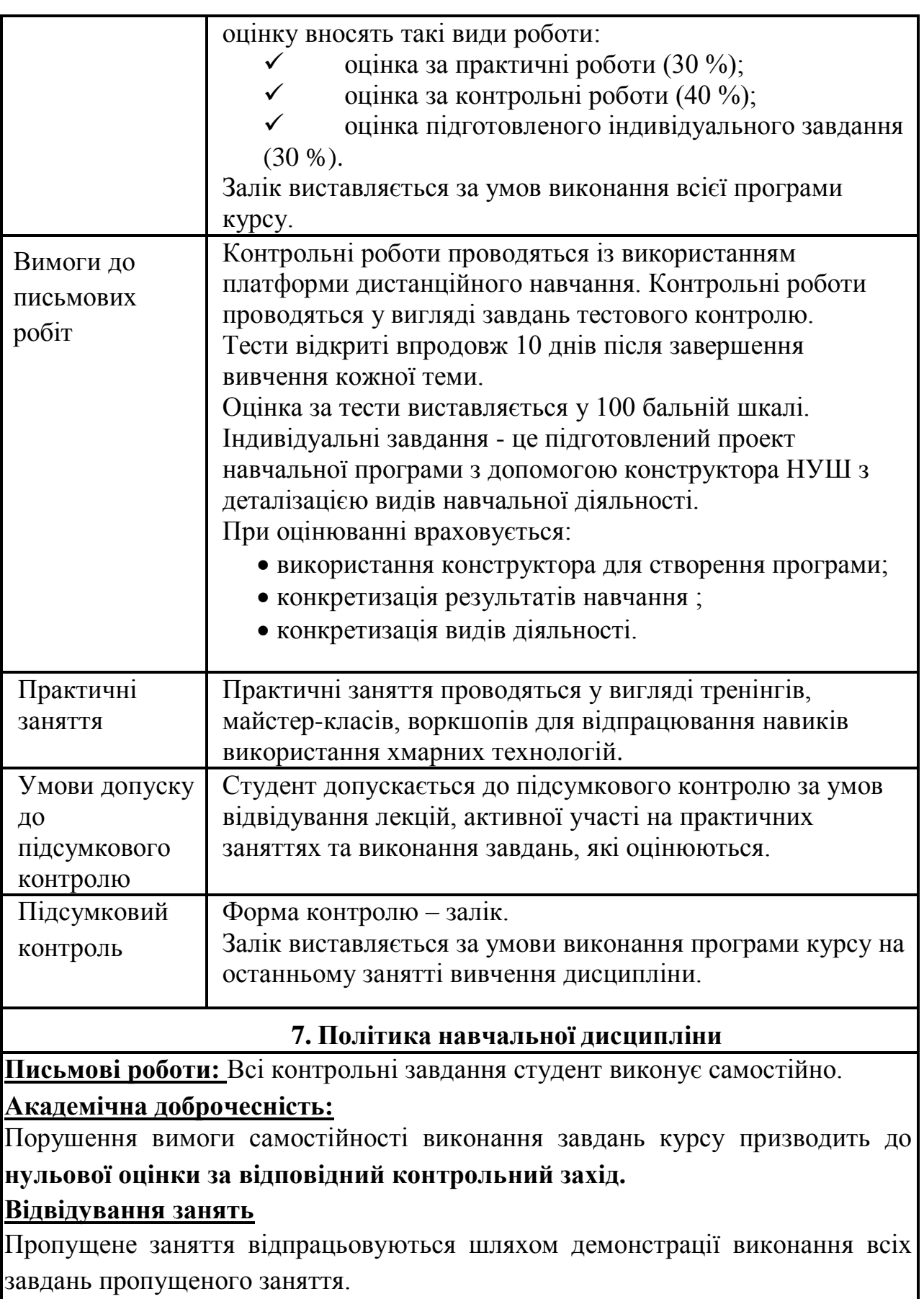

**Неформальна освіта:**

Можливе зарахування результатів неформальної освіти через експертизу джерела викладачем.

## **8. Рекомендована література**

- 1. Вакалюк Т. А. Огляд існуючих моделей хмарних послуг для використання у вищих навчальних закладах / Т. А. Вакалюк // Тези доповідей VIII Міжнародної науково-технічної конференції «Інформаційно-комп'ютерні технології – 2016» (22–23 квітня 2016 р.). – Житомир : ЖДТУ, 2016. – С. 215-217.
- 2. Семеріков С. О. Хмарні технології навчання: витоки / О. М. Маркова, С. О. Семеріков, А. М. Стрюк // Інформаційні технології і засоби навчання. – 2015. – №2 (46). – С. 29-44. – Режим доступу до журн. [http://journal.iitta.gov.ua/index.php/itlt/article/view/1234/916#.VfFO4NLtmk](http://journal.iitta.gov.ua/index.php/itlt/article/view/1234/916#.VfFO4NLtmko) [o.](http://journal.iitta.gov.ua/index.php/itlt/article/view/1234/916#.VfFO4NLtmko)
- 3. Стрюк А. М. Система хмаро орієнтованих засобів навчання як елемент інформаційного освітньо-наукового середовища ВНЗ [Електронний ресурс] / А. М. Стрюк, М. В. Рассовицька // Інформаційні технології і засоби навчання. – 2014. – №4 (42). – С. 150-158. – Режим доступу до журн. : [http://journal.iitta.gov.ua/index.php/itlt/article/view/1087/829.](http://journal.iitta.gov.ua/index.php/itlt/article/view/1087/829)
- 4. Шишкіна М. П. Хмаро орієнтоване освітнє середовище навчального закладу: сучасний стан і перспективи розвитку досліджень [Електронний ресурс] / М. П. Шишкіна, М. В. Попель // Інформаційні технології і засоби навчання. – 2013. – №5 (37). – С. 66-80. – Режим доступу до журн. : [http://journal.iitta.gov.ua/index.php/itlt/article/view/903/676.](http://journal.iitta.gov.ua/index.php/itlt/article/view/903/676)
- 5. <https://sites.google.com/view/cloudinedu/>
- 6. https://sway.com/s/4KJrqUlQeP3ZitrL/embed

Викладач д. ф.-м. н., професор кафедри фізики і методики викладання Яблонь Любов Степанівна